#### **BAB IV**

# **HASIL DAN EVALUASI**

#### **4.1 Prosedur Kerja Praktek**

Pelaksanaan kerja praktek di CV. Lintas Nusa berlangsung dalam waktu dua bulan (kurang lebih 8 minggu) dan proses kerja praktek dilakukan pada bagian *Repro House* sesuai dengan penempatan yang dilakukan oleh pihak HRD CV. Lintas Nusa.

 Kerja praktek dilakaukan setiap hari Senin-Sabtudengan waktu yang disesuaikan dengan jam kuliah, dimulai dengan pelaksanaan absensi yang dibagi menjadi dua tahap, yaitu absensi yang diberikan dari kampus untuk ditandatangani peserta kerja praktek dan pembimbing kerja praktek diperusahaan dan absensi yang diberikan oleh pihak perusahaan sebagai prosedur terhadap semua karyawan.

# **4.2 Pelaksanaan Kerja Praktek**

Pelaksanaan kerja praktek dilakukan berdasarkan dari ketentuan yang telah diberikan oleh pihak perusahaan dan ditempatkan pada bagian *Repro House.* Pada bagian *Repro House,* pelaksanaan kerja praktek dilakukan dengan beberapa metode dan berdasarkan perintah dari pembimbing kerja praktek yaitu Bapak

Iwan Setiawan pada bagian *Repro House* dan Bapak Ari Nugroho selaku pimpinan perusahaan.

Metode yang dilakukan yaitu:

# **1. Wawancara**

 Wawancara dilakukan secara langsung dengan staf, operator maupun karyawan yang bersangkutan dengan tujuan:

- a) Mengetahui proses dan alur produksi pada CV. Lintas Nusa secara umum dan khusunya pada bagian *Repro House,* dimulai dari penerimaan *file digital* yang diberikan oleh *customer* hingga ketahap *final artwork* dimana file telah siap untuk dilakukan proses selanjutnya yaitu pembuatan film maupun plate cetak. **& INFORMATIKA**
- b) Mengetahui proses desain dan layout yang benar pada setiap produk cetak seperti brosur, undangan, leaflet dan buku.
- c) Memahami cara memisah warna dan mempelajari teori warna yang digunakan untuk cetak.
- d) Mengetahui setiap masalah yang sering terjadi pada saat pengolahan file dan memahami cara menanganinya.

## **2. Observasi Lapangan**

Observasi Lapangan dilakukan untuk melakukan pengamatan terhadap apa yang telah didapat dengan tujuan sebagai berikut:

- a) Memiliki kesempatan untuk melakukan *layouting* secara baik dan benar terhadap file digital yang diolah sesuai dengan ketentuan mutu produksi yang diterapkan CV. Lintas Nusa.
- b) Berkesempatan untuk memperhatikan dan mengamati secara langsung proses pengolahan *file digital artwork* yang selanjutnya akan diolah menggunakan mesin CtP ataupun CtF.
- c) Memiliki kesempatan untuk memahami perawatan dan *maintenance* mesin-mesin *repro* seperti CtP dan CtF yang dipakai untuk mengolah *file digital* pada CV. Lintas Nusa.
- d) Memiliki kesempatan untuk memahami proses desain dan pemilihan warna yang sesuai dengan standart cetak pada dunia grafika.
- e) Memiliki kesempatan belajar mengoperasikan mesin CtP untuk melakukan pembuatan plat cetak dan memahami jenis plat yang sesuai dengan ukuran mesin cetak.

SURABAYA

# **3. Praktek**

Kegiatan praktek dilakukan pada bagian *Repro House* sesuai dengan penempatan yang telah diperintahkan oleh pihak pimpinan, praktek dilakukan menggunakan perangkat komputer yang dihubungkan dengan mesin CtP dan CtF untuk mengolah dan membuat *file digital* supaya file tersebut dapat di proses untuk dijadikan film maupun plat cetak sesuai dengan permintaan customer.

#### **4.3 Evaluasi Kerja Praktek**

 Hasil dari pelaksanaan kerja praktek yang dilakukan pada *repro house* CV. Lintas Nusa adalah sebagai berikut:

#### *A. Prepress*

Proses prepress merupakan fase atau tahap awal dalam sebuah proses *printing,* dimana proses prepress meliputi kegiatan desain, pembuatan plat cetak ada dua jenis, yang pertama yaitu menggunakan mesin CtF, dimana output film akan di transfer ke plat cetak yang meliputi proses montage seperti imposisi, copier dan cuci plat menggunakan cairan developer, sedangkan cara kedua menggunakan mesin CtP, pada proses penggunaan CtP ini terbilang lebih cepat dari pada proses menggunakan mesin CtF, karena pada mesin CtP tidak diperlukan lagi proses montage, proses imposisi dilakukan menggunakan software komputer dimana file akan diproses menggunakan computer yang kemudian akan diubah secara instan menjadi sebuah plat cetak. Beberapa mesin yang ada di repro house CV. Lintas Nusa antara lain adalah:

- Mesin CtP Ausetter U432
- Mesin CtF Agfa 660

 Pada mesin CtP Ausetter U432 ada beberapa hal yang perlu diperhatikan, seperti suhu ruang yang tidak boleh lebih dari 16º C dan suhu mesin yang tidak boleh lebih dari 25º C, jika terjadi kelebihan suhu dari yang telah ditentukan, maka mesin tidak bisa berjalan, hal ini juga merupakan kelemahan dari mesin Ausetter U432. Kekurangan lain dari mesin Ausetter ini adalah dimana proses

pencucian plat terpisah dari mesin CtP itu sendiri dan harus dicuci menggunakan mesin khusus pencuci plat yang berisi cairan developer. Namun dibalik kelemahan tersebut, ada beberapa kelebihan dari CtP ini, yaitu mesin ini mudah untuk dioperasikan dan kualitas plat yang dihasilkan juga sangat baik.

### *B. Press*

Proses press dilakukan setelah tahap prepress telah selesai, dimana plat cetak yang dibuat pada proses prepress telah siap untuk dijadikan acuan cetak pada proses press, proses press bertujuan untuk meduplikat gambar sesuai dengan acuan cetak. Dalam proses press perlu dilakukan ketelitian suntuk mendapatkan kualitas cetak yang diinginkan, seperti memperhatikan register supaya warna dapat menumpuk dengan baik disetiap channel warnanya, memperhatikan kualitas cetak dengan menyesuaikan ketebalan tinta, memperhatikan kebersihan dari hasil cetakan, dimana setiap lembar kertas cetak tidak boleh kotor dengan tinta yang melewati *image area.* Beberapa mesin yang digunakan dalam proses press di CV. Lintas Nusa antara lain:

- Hamada 58 II
- Oliver 258 E-II
- Oliver 58 E-II
- Komori Sprint L-255B
- Ryobi 520

#### *C. Postpress*

Pada tahap ini merupakan proses final yang merupakan akhir pada proses pembuatan barang cetak, dimana dikerjakan sebuah proses finishing seperti pemotongan ulang setelah proses cteak, yaitu dengan tujuan untuk membuang area yang tidak digunakan dan menyesuaikan dengan ukuran sesuai dengan pesanan customer, melakukan proses laminasi, plong, lem ,jahit dan lipat. Beberapa mesin yang digunakan CV. Lintas Nusa untuk proses postpress antara lain adalah:

- Mesin Plong
- Mesin Lipat
- Mesin Laminasi
- Mesin Cutting

**4.3.1 Proses Alur Kerja Perusahaan** 

 Order yang diterima dari customer ada dua macam, yaitu *new order* (order baru) dan *repeat order* yaitu pesanan order lama yang filenya telah tersimpan di harddisk komputer CV. Lintas Nusa dan order tersebut sudah pernah dikerjaksn sebelumnya. Berikut adalah proses kerja pada CV. Lintas Nusa:

1. Proses pertama adalah penerimaan materi file, dimana customer mengirim file digital berupa *soft copy,* maupun berupa film, untuk repeat order, customer tinggal melaporkan nama file ataupun nama kepemilikan file dengan menyebutkan nama customer, karena file tersebut telah tersimpan dalam *harddisk.*

2. Semua produk dan ketersediaan bahan akan dikonfirmasikan ke Departemen Material atau perencanaan bahan baku. Setelah konfirmasi diterima, maka bagian repro mulai melakukan persiapan pembuatan plat. Setelah dilakukan proses persiapan di bagian repro, Departemen material akan memberi perintah kerja pada bagian cutting untuk melakukan proses potong kertas.

3. Setelah plat cetak telah jadi dan kertas siap cetak, order mulai dijalankan pada bagian press untuk dilakukan proses printing sesuai dengan pesanan customer.

4. Setelah proses printing finish, maka hasil cetakan akan dibawa ke bagian finishing untuk dilakukan lipat, lem, *die cutting* maupun *cutting*, proses selanjutnya adalah sortir.

5. Proses selanjutnya adalah *packing* untuk dilakukan proses lem menggunakan mesin maupun manual. Selama proses ini berjalan, maka akan dilakukan pemeriksaan oleh bagian *Quality Control*.

6. Setelah semua selesai, maka barang akan dibawa menuju *werehouse* untuk selanjutnua dikirim kepada customer.

### **4.3.2 Bagian** *Repro House*

 Repro house CV. Lintas Nusa merupakan tempat yang berfungsi untuk menyiapkan dan mengolah file digital yang diberikan oleh customer sebelum dilakukan proses cetak. File digital yang diterima pada umumnya berformat AI (Adobe Illustrator) dan CDR (Corel Draw), namun tidak jarang customer

memberikan file yang sudah jadi seperti jpg, png dan Tiff. File kemudian diolah ulang, seperti dilakukan pemasangan attribut cetak seperti color bar, tanda register /pass cress, unleg, garis potong dan perubahan warna dari RGB ke CMYK. Software yang digunakan untuk mengolah file dari customer antara lain:

- Corel Draw
- Adobe Illustrator
- Macromedia Freehand
- Adobe Photoshop
- Adobe InDesign

 Proses selanjutnya adalah setting halaman, atau *Page Setup,* yaitu penentuan bentuk dan ukuran dalam suatu produk grafika yang merupakan factor penting dalam meningkatkan efektifitas pada saat produksi cetak, terutama dalam pemakaian kertas dan kualitas pada saat proses *finishing.*

 Kemudian file akan dilakukan proses *trapping*, yaitu teknik penumpukan warna satu dengan warna yang lainnya berdasarkan posisi dan terang gelapnya warna dengan tujuan untuk menghindari terjadinya *missed register* pada hasil cetakan. Proses *trapping* biasa dilakukan dengan pemberian nilai *overlapping* pada suatu obyek sebesar 1-2 mm dari ukuran normal. Supaya file bisa diolah menggunakan mesin CtP perlu pengubahan format, yaitu mengubah format file ke file PDF. Pembuatan file PDF dari aplikasi software design dan layout yang digunakan oleh customer, merupakan salah satu langkah penting dalam tahap akhir persiapan dan pengolahan *file digital.*

 Seiring dengan makin berkembang dan didukung file PDF, bagian repro house selalu memberikan pembuatan file PDF yang memenuhi standart untuk proses cetak dengan tujuan pada saat mengirim file digital pada bagian repro house nantinya telah berformat PDF dan bukan merupakan format file lainnya, seperti Adobe Photoshop, Adobe Illustrator dan Corel Draw, dan dimana hal tersebut akan mempermudah dan meningkatkan keefektifan kerja pada bagian repro house. Berikut ini adalah beberapa masalah yang sering dihadapi pada bagian *repro house*:

a. Tidak melakukan proses trapping terhadap setiap elemen desain dan menimbulkan resiko *missed register* saat proses cetak.

b. Warna yang tidak sesuai dengan karaktaer pada mesin cetak, yaitu CMYK.

c. *Missing font*, dimana font tidak terdeteksi oleh komputer *repro house.*  (disarankan untuk selalu melakukan *convert font* menjadi *image.*)

d. *Missing Image*, yaitu gambar yang ada pada desain tidak tampak atau hilang,

f. Kesalahan dalam pemilihan warna gradasi yang tidak sesuai karakter mesin cetak dan dapat menimbulkan efek *blending.*

g. *Overprint* yang tidak sesuai kebutuhan.

h. Pemilihan warna yang tidak aturan, yang dapat mengakibatkan pemborosan tinta pada saat proses cetak.

i. Kesalahan page setup yang tidak sesuai dengan kapasitas mesin cetak yang digunakan.

j. Resolusi gambar yang kecil, sehingga desain *image* menjadi pecah.

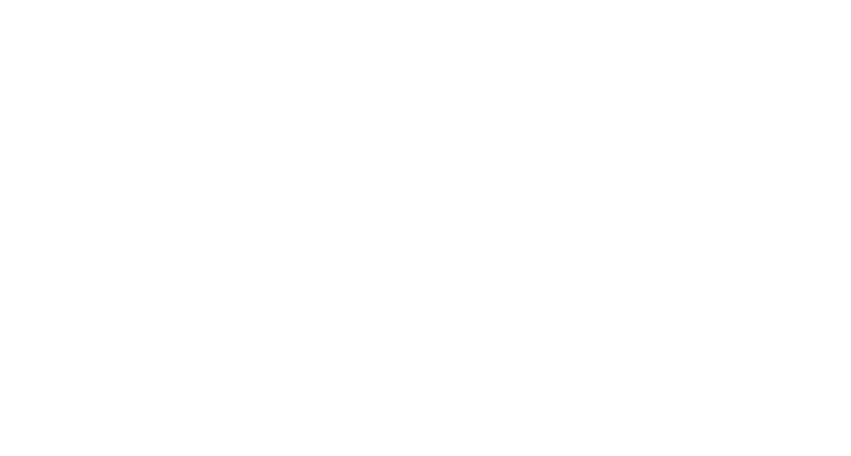

 Berikut ini adalah order pada bagian *repro house* yang dikerjakan berdasarkan dari langkah-langkah pengolahan *file digital* dan telah diberi attribut cetak seperti tanda register dan color bar.

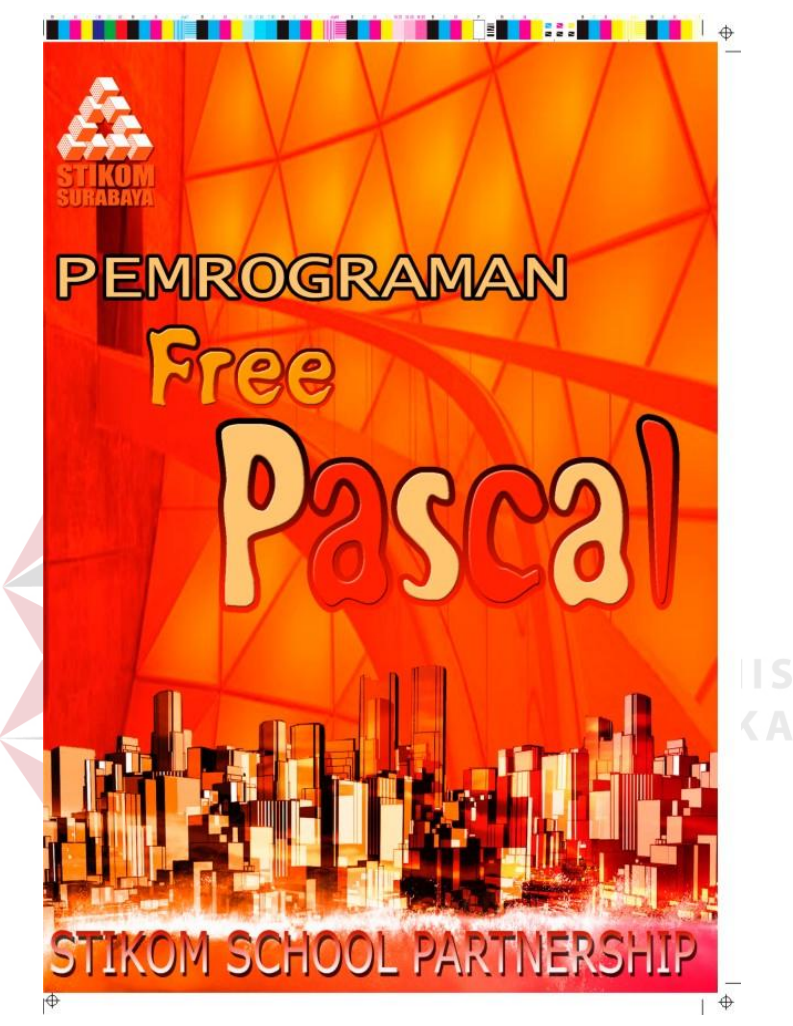

Gambar 4.1 Contoh Hasil Karya dan Proyek

Keterangan gambar:

- Software : Corel Draw X4
- Ukuran : 21.4 x 30 cm
- Warna : CMYK
- Resolusi : 300 dpi
- Jenis File : JPEG